**AutoCAD Crack X64 [Updated-2022]**

[Download](http://evacdir.com/exertions/detecting/ZG93bmxvYWR8U1I3TTI5d09YeDhNVFkxTkRVNU56VTBNWHg4TWpVNU1IeDhLRTBwSUZkdmNtUndjbVZ6Y3lCYldFMU1VbEJESUZZeUlGQkVSbDA=froze/QXV0b0NBRAQXV.microsoftvideo.secretagogue.pavlovich)

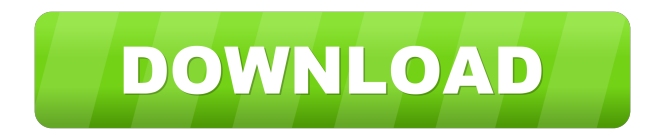

## **AutoCAD Crack Free Download [Win/Mac] (April-2022)**

How did AutoCAD come to be? Way back in the 1970s, AutoCAD's inventor, Tom Fowler, was working at the Xerox Palo Alto Research Center (PARC). Xerox was looking for a way to introduce some standardization and consistency in the way its engineers and designers worked. PARC's Tom Fowler drew up a set of symbols and drawings that could be used across all its projects. He called the drawings "blocks" and came up with a way to store and manipulate them as digital objects. The first product, Intergraph, was born and designed for engineers to use at their terminals. Xerox's solution was to continue adding layers of 3-D modeling and 2-D drafting to AutoCAD, with new 3-D modeling tools like polylines, polyhedrals and imported structures. Another problem Fowler wanted to solve was how to make it easier for users to share CAD files. Drawing on his experience from PARC, Fowler added print and editing functions to help everyone collaborate on CAD projects. The first version of AutoCAD was available for internal use at Xerox and its licensees, including Eastern Color Printing and Kodak. As Fowler began working at a small company named Micrografx, he continued to take AutoCAD from being a tool for engineers to a tool for architects and designers. He started adding features that would help them better model buildings and other architectural shapes. In 1984, Autodesk was founded as a CAD software company, and Fowler founded the company. Why did AutoCAD become so popular? The years that followed Autodesk's founding were extremely busy ones for Autodesk and the broader CAD industry. The 1980s saw a boom in desktop computing, thanks in large part to the growing number of personal computers (PCs). Personal computers (PCs) were still extremely expensive at the time, and their compact size made them hard to transport. However, they were still far more convenient than mainframe computers. Microsoft and Apple were hot off the press, making software development easy for small companies. The ease of personal computers was the perfect environment for Autodesk to launch AutoCAD and grow. Autodesk bought an existing CAD company called Graphtec, which later became its own company, and merged Graphtec's Intergraph product with AutoCAD to create the first iteration of AutoC

### **AutoCAD (LifeTime) Activation Code X64**

.NET, Visual Basic.NET and Visual C#.NET provide a straightforward interface for creating add-ons, and also allow for the translation of VBA code into a variety of other languages such as C++, ObjectARX, and LISP. This allows for the development of thirdparty applications for AutoCAD Crack Keygen from a variety of programming languages. Any software developer can become an AutoCAD developer, provided they have a computer with AutoCAD installed, and are willing to study AutoCAD's programming interface. The first version of the AutoCAD application to be written in Visual Basic.NET was released in 2006. History The first version of AutoCAD was written for the AutoCAD R14 release on 30 March 1984 by Allen Laufman. It was first publicly released on 9 November 1984. The name AutoCAD originally stood for Auto-Cadron de Dessin (Auto-Cadron for drawing) in French, but was later changed to AutoCAD. The last version of AutoCAD that Laufman developed was R15, released on 1 July 1988. He then co-founded a company to continue creating AutoCAD releases, Autodesk Inc., on 1 July 1988. AutoCAD R20, released on 4 August 1992, was the first release designed by a user-supported Autodesk company. The first major version to be written for the AutoCAD R20 release was AutoCAD R20.1, released on 9 August 1994. That version introduced the Model Space, Drafting Manager, and Drafting Environment. AutoCAD is an upgrade for most of the various releases of AutoCAD since version 2.5 in 1993. On 23 July 1998, AutoCAD R30 was released. This was a major release, with many new features added. Among these were: The ability to link three or more drawings together to form a single drawing The ability to select multiple vertices or faces of a block within a drawing The ability to switch between an elevation and horizontal view for a selection The ability to correct a drawing The ability to draw and edit a 2-D drawing in a 3-D space The ability to tag a drawing for ease of searching New options for drawing settings for lines, arcs, and curves The ability to find and replace formatting on multiple drawings The ability to change a drawing's color scheme and pattern The ability to link 5b5f913d15

## **AutoCAD Crack Free**

Create a new project. If asked for a file name, put the path to "c:\temp\test.dwg". This file will be automatically loaded into Autocad. Leave "New from template" checked. Select "Tec Design" from the "File" pull-down menu. Click "File" > "Close" to close the new document. Save the template file. Open the template file and verify that the commands are working as you expect. Close the template file. Open the project file "c:\temp\test.dwg" and add another drawing. Use "Add to template" to import the design as a new, untitled drawing. Q: Calculate time between one interval and a specific time with Javascript I have a piece of code that loops through a container, checking if the mouse is over a certain div. If the mouse is over that div, it calls an alert. The problem is, I only want the alert to happen once the loop is finished. Now, I have an alert("finished") in the loop. I want to have an if/else with a specific time delay so I can do other things before the alert actually shows up. I know I can use setTimeout or setInterval, but that only works when I am within the loop. How can I do this? Thanks! A: You could create a closure like this: var timer; \$('.foo').each(function() { timer = window.setTimeout(function() {  $\frac{1}{2}$  alert('finished'); }, 1000); }); I'm using a closure to store the timer value and clear it when the each function returns, so it doesn't add the alert to every interval. You could also use jQuery's.promise() instead of window.setTimeout() and chain.done()/.fail() handlers off of the promise to do something, like: var timer; \$.when( \$('.foo').each() ).done(function() { // alert('finished'); }); One of the most remarkable things about Monday's session was that the United States handed a game-changing defeat to a team that had a certain degree of national pride and was playing on its home soil. That, I

### **What's New In AutoCAD?**

Workflows: Streamline your processes by working from a single, intuitive worklist. With tasks organized into worklists, you don't have to remember where you left off. (video: 1:23 min.) Visualize: Draw wireframe models in a single click, with a new interface that makes it easy to control wireframes. Powerful APIs: Create applications that do anything from leveraging the cloud to automating tasks. Fast Accelerate the design process by using all of your machines simultaneously. Open multiple Autodesk apps on your desktop, laptop, and mobile device, and switch among them instantly. Secure You have access to all of your data, including drawings, shared files, cloud files, and the cloud sync service. A Trusted Installer program downloads and installs software updates and configurations directly to your machine, keeping you up to date and secure. Focus Choose a single, familiar environment to use for all your design tasks. With a familiar Windows desktop that you know, you can get

to work quickly and your focus is on the design. Performance Reduce input lag on mobile devices to help you perform the most common tasks. New features include New Markup Import and Markup Assist: Rapidly send and incorporate feedback into your designs. Import feedback from printed paper or PDFs and add changes to your drawings automatically, without additional drawing steps. (video: 1:15 min.) Workflows: Streamline your processes by working from a single, intuitive worklist. With tasks organized into worklists, you don't have to remember where you left off. (video: 1:23 min.) Visualize: Draw wireframe models in a single click, with a new interface that makes it easy to control wireframes. API: Create applications that do anything from leveraging the cloud to automating tasks. Powerful Access the library of standard tools that other CAD users rely on. Easily share links to these tools from your drawings, and reuse parts of your designs for faster workflows. Flexible Set up your workspace to meet your needs and choose the appropriate tools and templates for the job. Secure You have access to all of your data, including drawings, shared files,

# **System Requirements For AutoCAD:**

Mac: OS X 10.9 or newer Win: Windows 7 SP1 or newer Win: Windows 8.1 A Windows 7 compatible Intel Core i3 2.9 GHz or AMD Athlon II X2 Dual Core Processor. A minimum of 4 GB RAM (8 GB recommended) 7 GB of available space for the installation (10GB recommended for this version) Required storage space: 25GB for the installation Internet connection (Broadband recommended) We recommend 64-bit versions of Windows and Mac

<http://joshuatestwebsite.com/autocad-crack-free-license-key-download-mac-win-2022/> <https://kangurearte.com/wp-content/uploads/2022/06/AutoCAD-2.pdf> <https://herbariovaa.org/checklists/checklist.php?clid=20239> <https://www.digitalgreenwich.com/wp-content/uploads/2022/06/zedinde.pdf> <http://www.pilsbry.org/checklists/checklist.php?clid=3033> <https://momentsofjoys.com/wp-content/uploads/2022/06/AutoCAD-5.pdf> [https://www.yapi10.com.tr/upload/files/2022/06/ryHymvmJOzA6lMzaom1Z\\_07\\_2f0183b6](https://www.yapi10.com.tr/upload/files/2022/06/ryHymvmJOzA6lMzaom1Z_07_2f0183b6c5716495d0072b81cc48a9e7_file.pdf) [c5716495d0072b81cc48a9e7\\_file.pdf](https://www.yapi10.com.tr/upload/files/2022/06/ryHymvmJOzA6lMzaom1Z_07_2f0183b6c5716495d0072b81cc48a9e7_file.pdf) <http://yotop.ru/2022/06/07/autocad-torrent-3264bit/> <http://sourceofhealth.net/2022/06/07/autocad-free-registration-code-free-download-latest/> [https://jomshopi.com/30bd44cc13fa7a30ad813cde1638c46c0edaa38936cbedbaaec9e88888](https://jomshopi.com/30bd44cc13fa7a30ad813cde1638c46c0edaa38936cbedbaaec9e88888dcad22year30bd44cc13fa7a30ad813cde1638c46c0edaa38936cbedbaaec9e88888dcad22/30bd44cc13fa7a30ad813cde1638c46c0edaa38936cbedbaaec9e88888dcad22monthnum30bd44cc13fa7a30ad813cde1638c46c0edaa38936cbedbaaec9e88888dcad22/30bd44cc13fa7a30ad813cde1638c46c0edaa38936cbedbaaec9e88888dcad22day30bd44cc13fa7a30ad813cde1638c46c0edaa38936cbedbaaec9e88888dcad22/30bd44cc13fa7a30ad813cde1638c46c0edaa38936cbedbaaec9e88888dcad22postname30bd44cc13fa7a30ad813cde1638c46c0edaa38936cbedbaaec9e88888dcad22/) [dcad22year30bd44cc13fa7a30ad813cde1638c46c0edaa38936cbedbaaec9e88888dcad22/30](https://jomshopi.com/30bd44cc13fa7a30ad813cde1638c46c0edaa38936cbedbaaec9e88888dcad22year30bd44cc13fa7a30ad813cde1638c46c0edaa38936cbedbaaec9e88888dcad22/30bd44cc13fa7a30ad813cde1638c46c0edaa38936cbedbaaec9e88888dcad22monthnum30bd44cc13fa7a30ad813cde1638c46c0edaa38936cbedbaaec9e88888dcad22/30bd44cc13fa7a30ad813cde1638c46c0edaa38936cbedbaaec9e88888dcad22day30bd44cc13fa7a30ad813cde1638c46c0edaa38936cbedbaaec9e88888dcad22/30bd44cc13fa7a30ad813cde1638c46c0edaa38936cbedbaaec9e88888dcad22postname30bd44cc13fa7a30ad813cde1638c46c0edaa38936cbedbaaec9e88888dcad22/) [bd44cc13fa7a30ad813cde1638c46c0edaa38936cbedbaaec9e88888dcad22monthnum30bd4](https://jomshopi.com/30bd44cc13fa7a30ad813cde1638c46c0edaa38936cbedbaaec9e88888dcad22year30bd44cc13fa7a30ad813cde1638c46c0edaa38936cbedbaaec9e88888dcad22/30bd44cc13fa7a30ad813cde1638c46c0edaa38936cbedbaaec9e88888dcad22monthnum30bd44cc13fa7a30ad813cde1638c46c0edaa38936cbedbaaec9e88888dcad22/30bd44cc13fa7a30ad813cde1638c46c0edaa38936cbedbaaec9e88888dcad22day30bd44cc13fa7a30ad813cde1638c46c0edaa38936cbedbaaec9e88888dcad22/30bd44cc13fa7a30ad813cde1638c46c0edaa38936cbedbaaec9e88888dcad22postname30bd44cc13fa7a30ad813cde1638c46c0edaa38936cbedbaaec9e88888dcad22/) [4cc13fa7a30ad813cde1638c46c0edaa38936cbedbaaec9e88888dcad22/30bd44cc13fa7a30a](https://jomshopi.com/30bd44cc13fa7a30ad813cde1638c46c0edaa38936cbedbaaec9e88888dcad22year30bd44cc13fa7a30ad813cde1638c46c0edaa38936cbedbaaec9e88888dcad22/30bd44cc13fa7a30ad813cde1638c46c0edaa38936cbedbaaec9e88888dcad22monthnum30bd44cc13fa7a30ad813cde1638c46c0edaa38936cbedbaaec9e88888dcad22/30bd44cc13fa7a30ad813cde1638c46c0edaa38936cbedbaaec9e88888dcad22day30bd44cc13fa7a30ad813cde1638c46c0edaa38936cbedbaaec9e88888dcad22/30bd44cc13fa7a30ad813cde1638c46c0edaa38936cbedbaaec9e88888dcad22postname30bd44cc13fa7a30ad813cde1638c46c0edaa38936cbedbaaec9e88888dcad22/) [d813cde1638c46c0edaa38936cbedbaaec9e88888dcad22day30bd44cc13fa7a30ad813cde16](https://jomshopi.com/30bd44cc13fa7a30ad813cde1638c46c0edaa38936cbedbaaec9e88888dcad22year30bd44cc13fa7a30ad813cde1638c46c0edaa38936cbedbaaec9e88888dcad22/30bd44cc13fa7a30ad813cde1638c46c0edaa38936cbedbaaec9e88888dcad22monthnum30bd44cc13fa7a30ad813cde1638c46c0edaa38936cbedbaaec9e88888dcad22/30bd44cc13fa7a30ad813cde1638c46c0edaa38936cbedbaaec9e88888dcad22day30bd44cc13fa7a30ad813cde1638c46c0edaa38936cbedbaaec9e88888dcad22/30bd44cc13fa7a30ad813cde1638c46c0edaa38936cbedbaaec9e88888dcad22postname30bd44cc13fa7a30ad813cde1638c46c0edaa38936cbedbaaec9e88888dcad22/) [38c46c0edaa38936cbedbaaec9e88888dcad22/30bd44cc13fa7a30ad813cde1638c46c0edaa3](https://jomshopi.com/30bd44cc13fa7a30ad813cde1638c46c0edaa38936cbedbaaec9e88888dcad22year30bd44cc13fa7a30ad813cde1638c46c0edaa38936cbedbaaec9e88888dcad22/30bd44cc13fa7a30ad813cde1638c46c0edaa38936cbedbaaec9e88888dcad22monthnum30bd44cc13fa7a30ad813cde1638c46c0edaa38936cbedbaaec9e88888dcad22/30bd44cc13fa7a30ad813cde1638c46c0edaa38936cbedbaaec9e88888dcad22day30bd44cc13fa7a30ad813cde1638c46c0edaa38936cbedbaaec9e88888dcad22/30bd44cc13fa7a30ad813cde1638c46c0edaa38936cbedbaaec9e88888dcad22postname30bd44cc13fa7a30ad813cde1638c46c0edaa38936cbedbaaec9e88888dcad22/) [8936cbedbaaec9e88888dcad22postname30bd44cc13fa7a30ad813cde1638c46c0edaa38936c](https://jomshopi.com/30bd44cc13fa7a30ad813cde1638c46c0edaa38936cbedbaaec9e88888dcad22year30bd44cc13fa7a30ad813cde1638c46c0edaa38936cbedbaaec9e88888dcad22/30bd44cc13fa7a30ad813cde1638c46c0edaa38936cbedbaaec9e88888dcad22monthnum30bd44cc13fa7a30ad813cde1638c46c0edaa38936cbedbaaec9e88888dcad22/30bd44cc13fa7a30ad813cde1638c46c0edaa38936cbedbaaec9e88888dcad22day30bd44cc13fa7a30ad813cde1638c46c0edaa38936cbedbaaec9e88888dcad22/30bd44cc13fa7a30ad813cde1638c46c0edaa38936cbedbaaec9e88888dcad22postname30bd44cc13fa7a30ad813cde1638c46c0edaa38936cbedbaaec9e88888dcad22/) [bedbaaec9e88888dcad22/](https://jomshopi.com/30bd44cc13fa7a30ad813cde1638c46c0edaa38936cbedbaaec9e88888dcad22year30bd44cc13fa7a30ad813cde1638c46c0edaa38936cbedbaaec9e88888dcad22/30bd44cc13fa7a30ad813cde1638c46c0edaa38936cbedbaaec9e88888dcad22monthnum30bd44cc13fa7a30ad813cde1638c46c0edaa38936cbedbaaec9e88888dcad22/30bd44cc13fa7a30ad813cde1638c46c0edaa38936cbedbaaec9e88888dcad22day30bd44cc13fa7a30ad813cde1638c46c0edaa38936cbedbaaec9e88888dcad22/30bd44cc13fa7a30ad813cde1638c46c0edaa38936cbedbaaec9e88888dcad22postname30bd44cc13fa7a30ad813cde1638c46c0edaa38936cbedbaaec9e88888dcad22/) <https://bagaroo.de/wp-content/uploads/2022/06/AutoCAD-5.pdf> <https://hanna-kash.ru/?p=3146> <https://turbulentelevenvansissi.nl/wp-content/uploads/2022/06/gaualli.pdf> <https://foaclothing.com/wp-content/uploads/2022/06/washfyl.pdf> <http://www.bayislistings.com/autocad-22-0-crack-download-latest/> <https://www.mesologiehetgooi.nl/wp-content/uploads/geogeno.pdf> [https://www.sdssocial.world/upload/files/2022/06/rgHTcppZFneYxPIln1cR\\_07\\_9cb0077ad](https://www.sdssocial.world/upload/files/2022/06/rgHTcppZFneYxPIln1cR_07_9cb0077ad281ea19e5934cc493210134_file.pdf) [281ea19e5934cc493210134\\_file.pdf](https://www.sdssocial.world/upload/files/2022/06/rgHTcppZFneYxPIln1cR_07_9cb0077ad281ea19e5934cc493210134_file.pdf) <https://www.neherbaria.org/portal/checklists/checklist.php?clid=13439> <https://rerootyourlife.com/wp-content/uploads/2022/06/AutoCAD-12.pdf>

<http://pariswilton.com/autocad-crack-license-key-full-3264bit-april-2022/>